### **STATA** Features

## **Survey data**

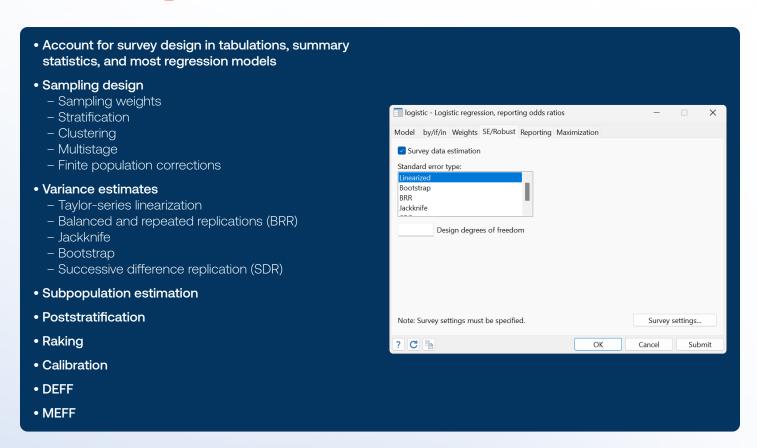

# Stata analyzes data from any sampling design, whether simple or complex.

Just svyset it and forget it.

Simple random sample

. svyset \_n

One-stage cluster design, specifying sampling weights

. svyset psu [pweight=pw]

One-stage cluster design with weights and stratification

. svyset psu [pweight=pw], strata(strata)

Two-stage design

```
. svyset psu [pweight=pw], fpc(fpc1) ||
_n, fpc(fpc2)
```

Two-stage design with stage-level sampling weights

```
. svyset psu, fpc(fpc1)
weight(pweight1) ||
_n, weight(pweight2)
```

BRR replicate weights

. svyset [pweight=pw], brrweight(brr1-brr32)

Specify the design just once. Then add the **svy** prefix to your command, and results are automatically adjusted to account for the sampling design.

You can account for the design when you are estimating means,

. svy: mean x

and when you are estimating totals,

. svy: total x

and when you are fitting a linear regression model,

. svy: regress y x

and when you are constructing contingency tables,

. svy: tabulate x1 x2

You can also adjust for the sampling design when fitting the following:

- Logistic regression
- · Poisson regression
- Ordered probit regression
- Multinomial logistic regression
- Generalized linear models (GLMs)
- Cox proportional hazards model
- Parametric survival models
- Instrumental-variables regression
- Selection models
- Multilevel models
- Structural equation models (SEMs)
- and much more

## Linear regression for the subpopulation of females

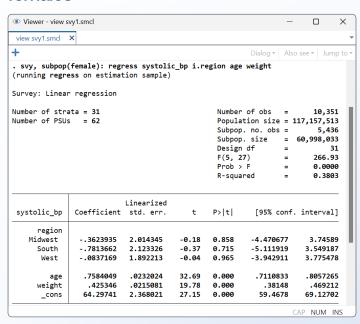

#### Multistage sample, multilevel logit model

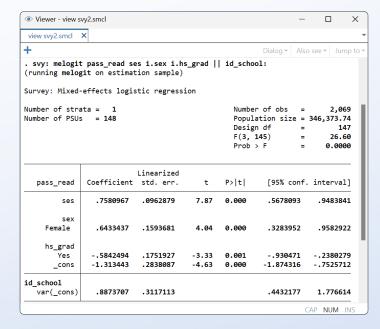

### Type or point and click

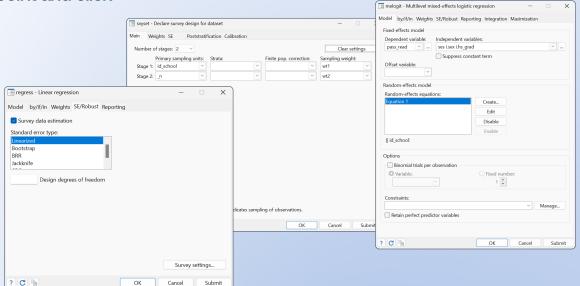